**SummaryRoute Кряк Скачать**

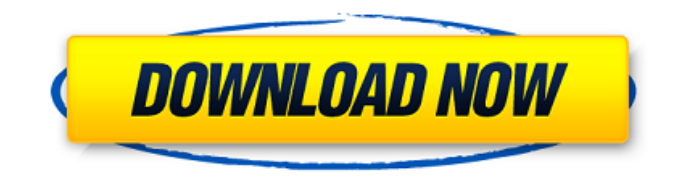

**SummaryRoute Keygen For (LifeTime) X64**

## I. Установка 1. Распакуйте архив приложения в новую папку и запустите его. - Появится окно с запросом IP-адреса и длины маски. - Нажмите «ОК». 2. Программа установит рабочий

каталог в качестве новой папки. 3. Следуйте инструкциям в окне «Приветствие». II. Упрощенный пользовательский интерфейс 4. Нажмите «ОК», чтобы открыть окно «Окно приветствия». 5. Выберите IP-адрес и длину сетевой маски и нажмите «ОК». 6. Перетащите файл в поле «Двоичный файл». 7. Нажмите «ОК». III. Пример

автоматически отобразит

### Нажмите «ОК». 14. Приложение

файл не найден. 12. Нажмите «ОК». 13.

Программное обеспечение отобразит сообщение «Войдите в рабочий каталог», если

10. Нажмите «ОК». 11.

предоставленный файл в поле «Двоичный файл».

пользовательского интерфейса 8. 9. Выберите

окно с результатами. 15. Нажмите «ОК». IV. Перезапуск приложения 1. При закрытии приложения (или когда программа не используется) нажмите «ОК». - Появляется сообщение с системным заголовком "SummaryRoute можно закрыть без сохранения изменений". 2. Нажмите «ОК». 3. Нажмите «ОК», а затем «Да», чтобы

перезапустить приложение. 4. При закрытии приложения снова появляется "SummaryRoute можно закрыть без сохранения изменений". Нажмите «ОК». 5. Нажмите «ОК». 6. Нажмите «ОК», чтобы перезапустить приложение. 7. При закрытии приложения появляется сообщение с системным заголовком "SummaryRoute можно

закрыть без сохранения изменений". Нажмите «ОК». 8. Нажмите «ОК». 9. Нажмите «ОК», чтобы перезапустить приложение. 10. При закрытии приложения появляется сообщение с системным заголовком "SummaryRoute можно закрыть без сохранения изменений". Нажмите «ОК». 11. Нажмите «ОК». 12. Нажмите «ОК», чтобы

приложение. 13. При закрытии приложения появляется сообщение с системным заголовком "SummaryRoute можно закрыть без сохранения изменений". Нажмите «ОК». 14. Нажмите «ОК».

**SummaryRoute Crack+**

- Не требует установки и использует файл .DLL - Программное обеспечение не требует

win95, NT, 2000/2003 и Vista. - Не нужно ничего скачивать на ПК. - Простота в использовании без опыта. - Быстро, точно и стабильно. - Получить маршрут для каждого IP отдельно. - И IP, и пункт назначения можно ввести вручную. - Не генерирует ошибок или исключений. - Не  $8/26$ 

установки чего-либо. -

Предназначен для любой

версии ОС, даже для

очень ресурсоемкий. - Поддерживает все протоколы маршрутизации. - Поддерживает версии Microsoft.NET 3.0, 3.5, 4.0 и 4.5. - У него не так много функций. - Поддерживает все версии ОС Windows, включая win95, NT, 2000, 2003, Vista. - Ведутся работы по усовершенствованию программного обеспечения для

повышения производительности. - У него не так много кнопок. Бинарники и установка: СК Тех Оффлайнбинарники: - Окна - Для Windows 2000, 2003, Vista (32 и 64 бита) - Программное обеспечение использует файл .DLL (для установки). - Вам нужно только загрузить файл .EXE на компьютер. - Когда файл .DLL

загружается на сервер, файл .ZIP будет автоматически отправлен на ваш адрес электронной почты. Ссылка для скачивания: CK Tech Для вашей операционной системы Windows вы можете скачать его по ссылке ниже. Как вариант, можно скачать через файл-отправитель по ссылке ниже. Когда вы загрузите файл,

запустите файл setup.exe, выберите папку для установки и следуйте инструкциям на экране. Инструкции по его установке: 1. Дважды щелкните файл setup.exe, чтобы запустить программу. 2. После завершения процедуры установки откройте программное обеспечение, дважды щелкнув значок ярлыка на рабочем столе или

Дополнительные сведения об установке или проблемы с установкой см. в инструкциях в разделе «Начало работы». 4. Подробные инструкции по установке можно найти в описании программы, в письменной справке и в разделе справки в меню «Справка». 1,3 . Подробные инструкции

дважды щелкнув значок

ярлыка в меню «Пуск». 3.

### можно найти в описании программного обеспечения, в письменной справке и в разделе справки в меню «Справка». 1709e42c4c

- Выберите нужные IPадреса (либо IPv4, либо IPv6). - Выберите сетевую маску - Нажмите кнопку Рассчитать - Результат будет отображаться в файле TXT Сводка Скриншот маршрута: [![Гитхаб]( [![Гитхаб](  $[!$ [ $\Gamma$ итхаб]( ![]( # Скриншот сводного маршрута # Установка SummaryRoute Скачать zip-

файл SummaryRoute Разархивируйте zipфайл SummaryRoute 7-Zip v16 (Windows) 7-Zip v17 (Windows) 7-Zip v21 (Windows) 7-Zip v22 (Мак)  $7$ -Zip v23 (Мак)

Извлеките SummaryRoute из папки Zip ``` 7-Zip v20 (Windows) 7-Zip v22 (Мак) # Суммарное

использование маршрута ## -Открыть (Открытие файла) Щелчок по крайнему левому значку

### ящика файлов запускает просмотр текстового файла («перетаскивание» не поддерживается) ![]( ##

**What's New in the?**

## SummaryRoute — это программное приложение, предназначенное для быстрого расчета оптимизированного маршрута, когда речь

идет о сетевом трафике протокола. Он имеет простой интерфейс, который прост в использовании. Когда вы запускаете программное обеспечение, появляется стандартное окно с несколькими встроенными функциями. Во-первых, вы можете использовать файловый браузер, чтобы открыть простой текстовый документ (TXT) с

записанными IP-адресами с помощью файлового браузера («перетаскивание» не поддерживается). К сожалению, вы не можете открыть несколько документов одновременно. Простым нажатием кнопки вы можете загрузить IPадреса в приложение, чтобы оно автоматически вычисляло наилучший суммарный маршрут с

учетом IP-адреса и сетевой маски. Эти данные можно экспортировать в файл TXT для дальнейшего анализа и использования. Простое программное приложение довольно малотребовательно к процессору и системной памяти. Он имеет хорошее время отклика на нажатие клавиш и события мыши и быстро вычисляет

оптимизированный маршрут, не вызывая зависания операционной системы, сбоя или отображения диалоговых окон с ошибками. РезюмеМаршрут РезюмеRoute v1.2 РезюмеRoute v1.1 РезюмеRoute v1.0 Регуляция синтеза белка c-fos в гладкомышечных клетках с помощью EGF и IGF-I. Обработка клеток гладкой мускулатуры

аорты крысы (A7r5) 20 нг/мл эпидермального фактора роста (EGF) индуцировала синтез cfos, члена семейства транскрипционных факторов Fos/Jun. Депривация сыворотки (48 часов) и обработка ретиноевой кислотой (8 часов) также индуцировали экспрессию гена c-fos. За этим последовало обнаруживаемое

через 8 часов обработки EGF (0,1-10 нг/мл). Обработка клеток A7r5 IGF-I (0,01-10 нг/мл) также вызывала дозозависимое увеличение экспрессии гена c-fos. Индуцированную EGF и IGF-I экспрессию c-fos блокировали добавлением ингибиторов синтеза белка или РНК или удалением сыворотки.Кинетика

накопление мРНК c-fos

экспрессии c-fos, индуцированной EGF и IGF-I, была аналогична кинетике индуцированного сывороткой ответа, что свидетельствует о том, что митогенный эффект EGF может быть опосредован экспрессией c-fos. Экспрессия c-fos в клетках A7r5 зависела от времени и дозы и обнаруживалась в течение 30

**System Requirements For SummaryRoute:**

# Рекомендуется для игроков, у которых есть: Как минимум процессор Intel Core i3-2310 с тактовой частотой 2,66 ГГц или выше и 4 ГБ оперативной памяти (6 ГБ для некоторых функций). Рекомендуется для игроков, у которых есть: Как минимум Ryzen 7 1800X, 4,0 ГГц и 8 ГБ ОЗУ (16 ГБ для некоторых

# функций). Чипсеты AMD и Intel Видеокарты ATI и Nvidia Конфигурация с двумя дисплеями Ссылки для скачивания: И у нас есть победитель: Победитель Марк! Поздравляем!

Related links: